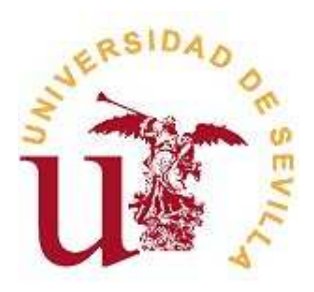

**Dpto. de Ciencias de la Computación e Inteligencia Artificial**

**Universidad de Sevilla**

# **Programación declarativa (Curso 2009–10)**

Asignatura obligatoria de 3*<sup>o</sup>* de "Ingeniería informática" adscrita al Departamento de Ciencias de la Computación e Inteligencia Artificial. Tiene 4.5 créditos (3 teóricos y 1.5 prácticos). Se imparte durante el primer cuatrimestre desde el 28 de Septiembre de 2009 al 22 de Enero de 2010.

### **Profesores**

José A. Alonso Jiménez Gonzalo A. Aranda Corral Andrés Cordón Franco Carmen Graciani Díaz José F. Quesada Moreno

# **Contenido**

- Programación funcional.
	- Introducción a la programación funcional.
	- Introducción a la programación con Haskell.
	- Tipos y clases.
	- Definición de funciones.
	- Definiciones de listas por comprensión.
	- Funciones recursivas.
	- Razonamiento sobre programas.
	- Funciones de orden superior.
	- Declaraciones de tipos y clases.
	- Evaluación perezosa.
	- Analizadores funcionales.
	- Programas interactivos.
	- Aplicaciones de programación funcional.
- Programación lógica.
	- Introducción a la programación lógica.
	- Introducción a la programación con Prolog.
	- Programación con Prolog.

# **Metodología**

La asignatura es cuatrimestral. Las clases serán teóricas (en el aula) y prácticas (en el laboratorio). Las 45 horas de clase se dividirán en 30 horas de clases teóricas y 15 horas de clases prácticas.

# **Bibliografía**

#### **Bibliografía de programación funcional**

- 1. R. Bird *Introducción a la programación funcional con Haskell*. Prentice–Hall, 1999.
- 2. H. C. Cunningham *Notes on Functional Programming with Haskell.* En http://ftp.cs.olemiss.edu/~hcc/csci555/notes/haskell\_notes.pdf
- 3. J. Fokker *Programación funcional*. En [http://www.
s.uu.nl/~jeroen/
ourses/fp-sp.pdf](http://www.cs.uu.nl/~jeroen/courses/fp-sp.pdf)
- 4. G. Hutton *Programming in Haskell*. Cambridge University Press, 2007.
- 5. B. O'Sullivan, D. Stewart y J. Goerzen *Real World Haskell*. O'Reilly, 2008.
- 6. F. Rabhi y G. Lapalme *Algorithms: A functional programming approach* Addison–Wesley, 1999.
- 7. B.C. Ruiz, F. Gutiérrez, P. Guerrero, y J. Gallardo *Razonando con Haskell (Un curso sobre programación funcional).* (Thompson, 2004).
- 8. S. Thompson *Haskell: The Craft of Functional Programming*. Addison–Wesley, 1999,

#### **Bibliografía de programación lógica**

- 1. J.A. Alonso *Introducción a la programación lógica con Prolog.* En http://www.cs.us.es/~jalonso/publicaciones/2006-int\_prolog.pdf
- 2. P. Blackburn, J. Bos y K. Striegnitz. *Learn Prolog Now!.* En [http://www.
oli.uni-sb.de/~kris/learn-prolog-now](http://www.coli.uni-sb.de/~kris/learn-prolog-now)
- 3. I. Bratko *Prolog Programming for Artificial Intelligence (3 ed.)* Addison–Wesley, 2001
- 4. W.F. Clocksin, y C.S. Mellish *Programming in Prolog (4 ed.)* Springer–Verlag, 1994.
- 5. U. Nilsson y J. Maluszynski *Logic, Programming and Prolog.* En <http://www.ida.liu.se/~ulfni/lpp>

## **Evaluación**

La evaluación por curso consta de un examen en la última semana de clases. Los alumnos que no hayan aprobado podrán presentarse al examen final el 11 de Febrero. El examen de Septiembre será el día 6.

# **Horarios de clases**

Clases teóricas:

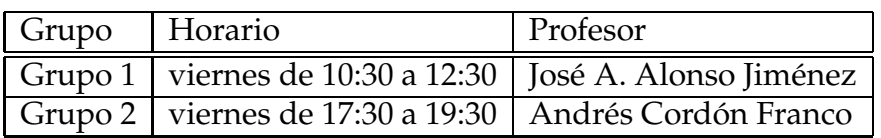

#### Clases prácticas:

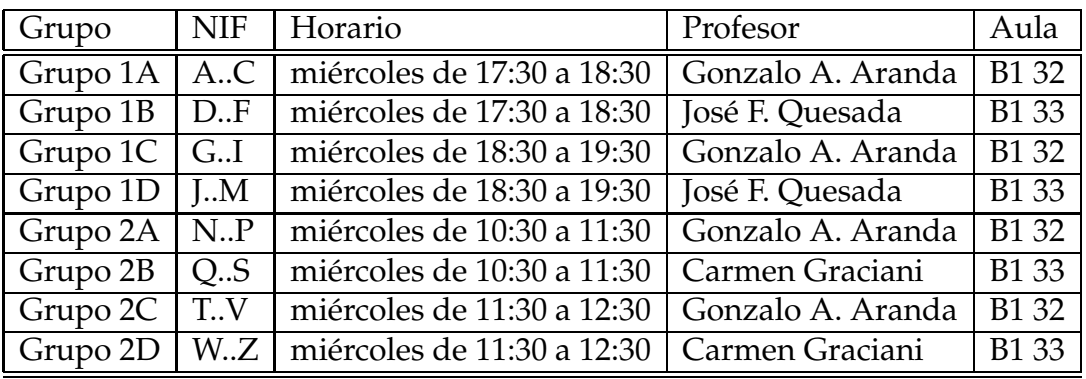

### **Más información:**

- La página de la asignatura en la Red es http://www.cs.us.es/~jalonso/cursos/pd
- Los horarios de tutorías se publican en [http://www.
s.us.es/tablon/tutorias.pdf](http://www.cs.us.es/tablon/tutorias.pdf) y en la página de la asignatura.